# UCHWAŁA NR <u>(138/1622/12</u>) **ZARZADU WOJEWODZTWA LUBUSKIEGO** i • // *((* /vv'/j'Vt: ,) *fl/Lf[\_ tf\/ f\*kt\jf\* **z dnia .:..... 2012 roku**

# w sprawie przyjęcia wzoru wniosku o dofinansowanie realizacji projektu systemowego **oraz wniosku o ptatnosc dla projektow systemowych realizowanych w ramach Lubuskiego Regionalnego Programu Operacyjnego na lata 2007-2013 oraz instrukcji ich wypelniania**

Na podstawie art. 41 ust. 1 i ust. 2 pkt 4 ustawy z dnia 5 czerwca 1998 r. o samorzadzie województwa (Dz. U. z 2001 r. Nr 142, poz. 1590 z późn. zm.) oraz art. 25 pkt 1, art. 26 ust. 1 pkt 8 ustawy z dnia 6 grudnia 2006 r. o zasadach prowadzenia polityki rozwoju (Dz. U. z 2009 r., Nr 84, poz. 712 z późn. zm.) uchwala się, co następuje:

§1. Przyjmuje się wzór wniosku o dofinansowanie realizacji projektu systemowego w ramach Lubuskiego Regionalnego Programu Operacyjnego na lata 2007-2013, stanowiacy zatacznik nr 1 do niniejszej uchwaly.

§2. Przyjmuje się wzór instrukcji wypełniania wniosku o dofinansowanie realizacji projektu systemowego w ramach Lubuskiego Regionalnego Programu Operacyjnego na lata 2007-2013, stanowiący załącznik nr 2 do niniejszej uchwały.

§3. Przyjmuje się wzór wniosku o płatność dla projektów systemowych realizowanych w ramach Lubuskiego Regionalnego Programu Operacyjnego na lata 2007-2013, stanowiący załącznik nr 3 do minjejszej uchwały.<br>  $\frac{1}{8}$ <br>  $\frac{1}{8}$  **§4.** Przyjmuj

§4. Przyjmuje się wzór instrukcji wypełniania wniosku o płatność dla projektów systemowych  $\vec{f}$ @alizowanych w ramach Lubuskiego Regionalnego Programu Operacyjnego na lata 2007-2013,  $\frac{1}{2}$   $\frac{1}{2}$   $\frac{1}{2}$   $\frac{1}{2}$   $\frac{1}{2}$   $\frac{1}{2}$ stanowiacy załącznik nr 4 do niniejszej uchwały.

§5. Wykonanie uchwały powierza się Marszałkowi Województwa Lubuskiego.

§6. Uchwała wchodzi w życie z dniem podjecia.

Strierdram exposurate of projektem uchrani

L

**^v 3: oj**

 $\frac{D}{M}$ 

**r .• ' r> c'/** I -'ji.'.. i j.—?\*?

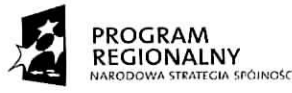

 $\tilde{\textbf{r}}$ 

i,

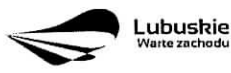

UNIA EUROPEJSKA<br>EUROPEJSKI FUNDUSZ<br>ROZWOJU REGIONALNEGO  $\mathcal{L}^{\mathcal{L}}$ 

Zatacznik nr 1 Zarządu Woj z dnia Lubuskiego<br>........ 2012 r.

**Wniosek o dofinansowanie realizacji projektu systemowego w ramach Lubuskiego Regionalnego Programu Operacyjnego na lata 2007-2013**

Numer i **nazwa priorytetu** / Numer **i nazwa dziatania / Numer i nazwa** poddziatania

**Tytuf projektu**

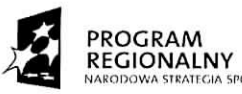

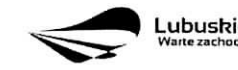

**Lubushie UNIA EUROPEISKA**<br>EUROPEISKI FUMDUSZ<br>ROZWOJU REGIONALNEGO

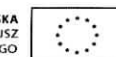

 $\mathcal{A}$ 

# **Lokalizacja projektu**

## A 1. Miejsce realizacji

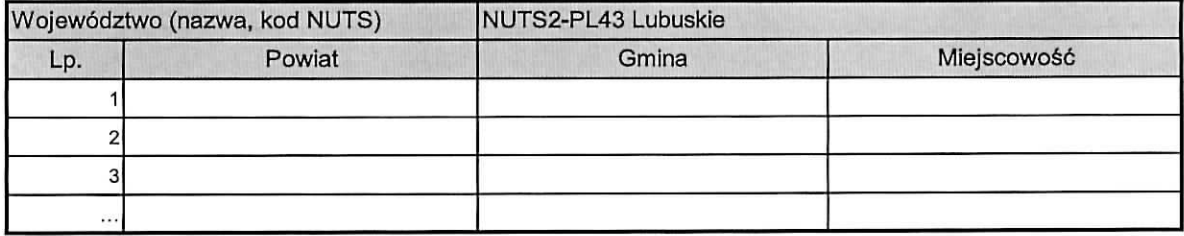

## A 2. Klasyfikacja

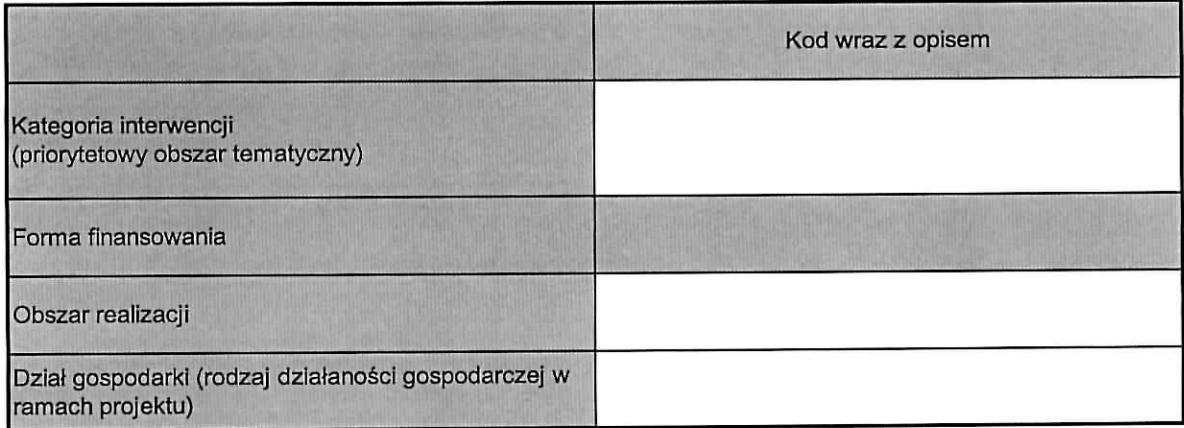

## A 3. Lokalizacja inwestycji na obszarze NATURA 2000

**Nie dotyczy**  $\Box$ 

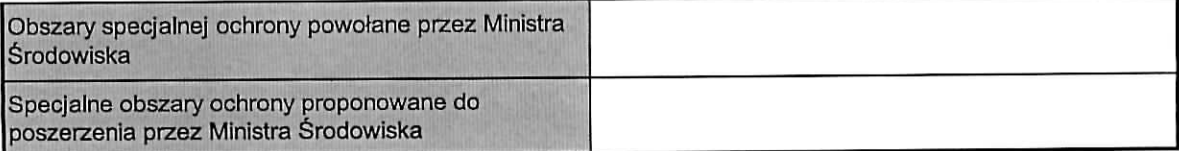

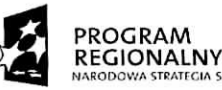

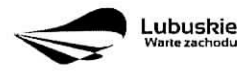

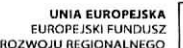

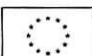

## **Informacje dotyczqce Beneficjenta**

## B 1. Identyfikacja Beneficjenta

 $\tilde{\phantom{a}}$ 

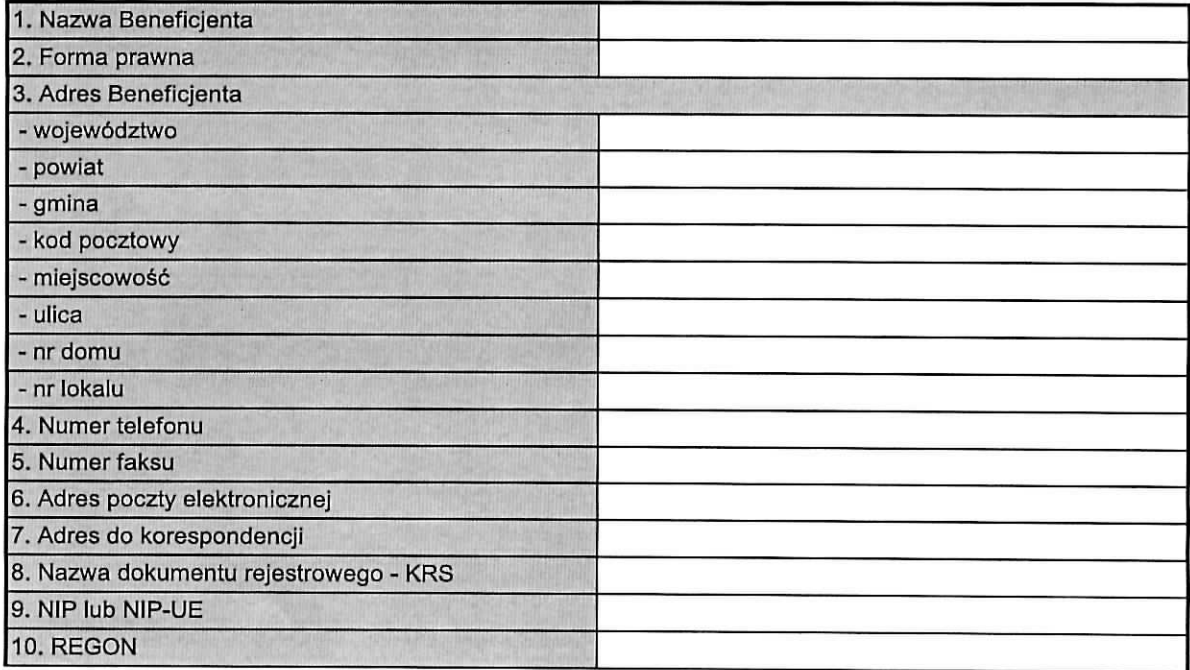

## B 2. Dane os6b uprawnionych do reprezentowania Beneficjenta

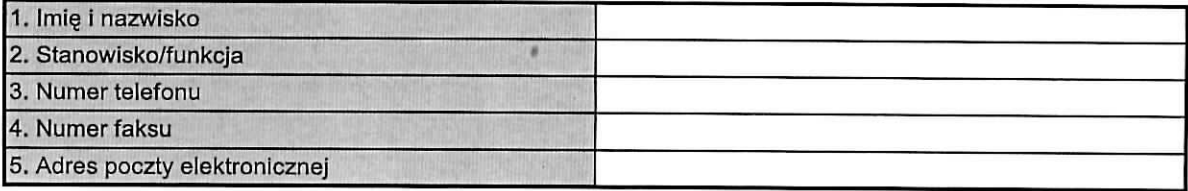

## B 3. Partnerzy zaangazowani w realizacje. projektu

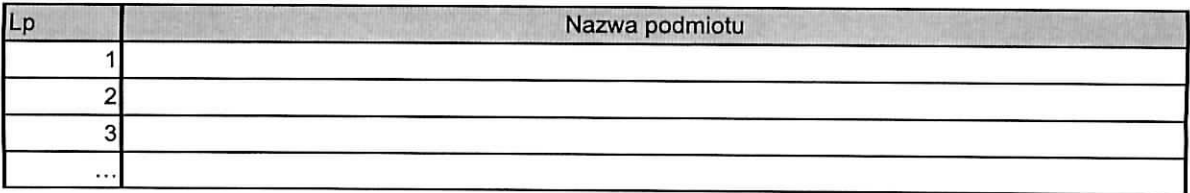

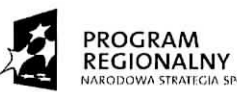

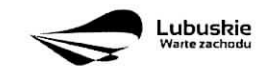

UNIA EUROPEJSKA<br>EUROPEJSKI FUNDUSZ<br>OZWOJU REGIONALNEGO

 $\sigma_{\rm{max}}$ 

Informacje **dotyczqce** projektu

#### C 1. Matryca logiczna

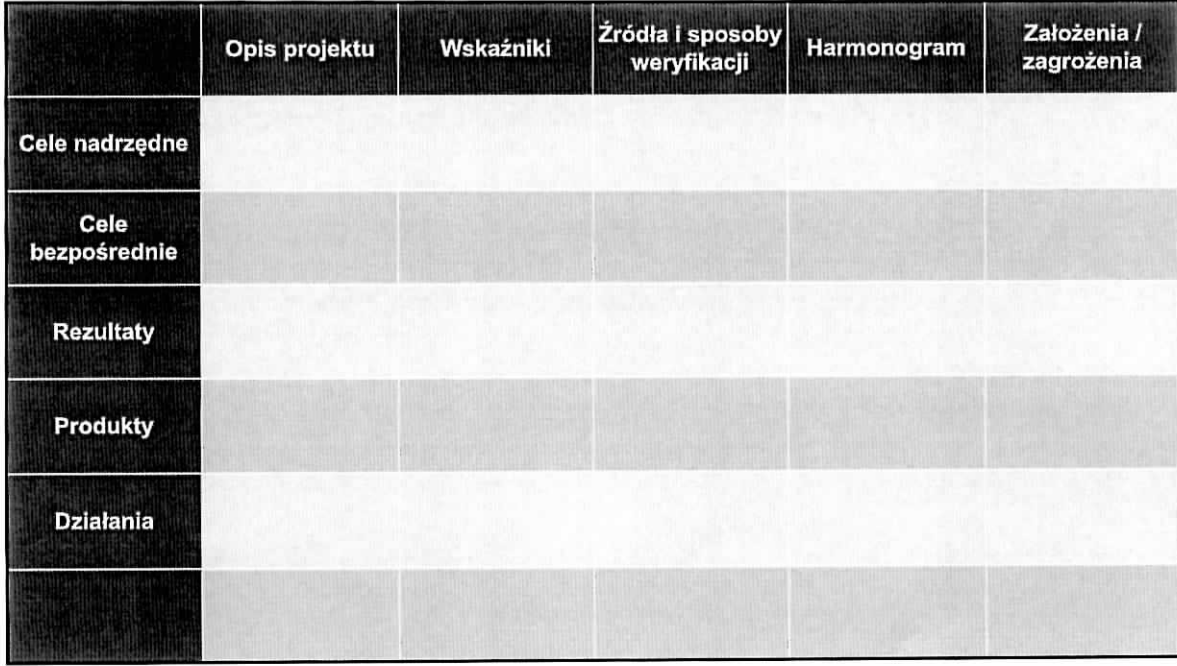

#### C 2. Trwałość

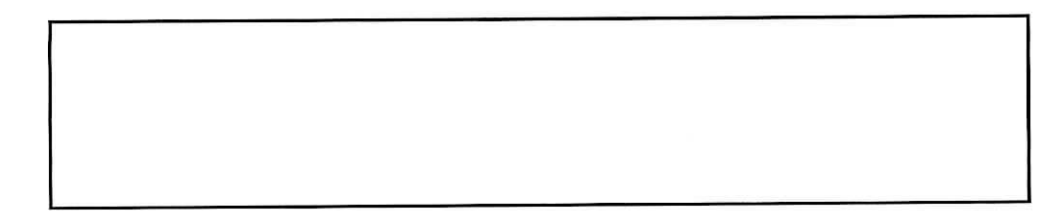

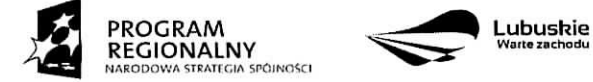

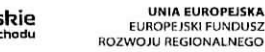

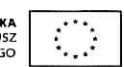

C 3. Realizacja polityk horyzontalnych

ä

 $\bullet$ 

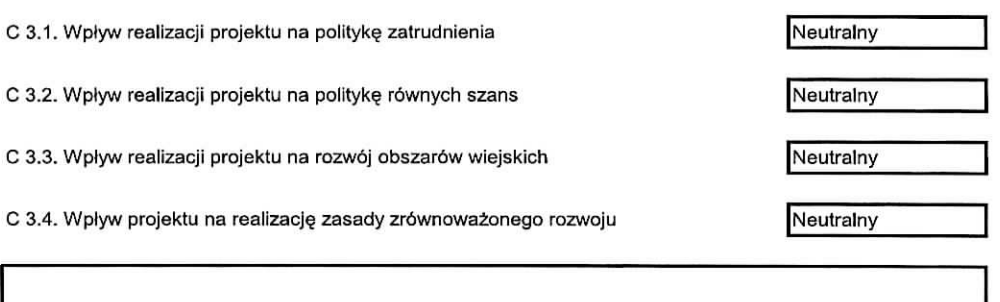

C 4. Zdolność instytucjonalna wnioskodawcy

C 5. Promocja

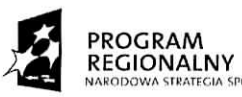

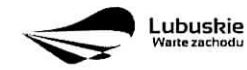

UNIA EUROPEJSKA<br>EUROPEJSKI FUNDUSZ<br>OZWOJU REGIONALNEGO

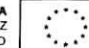

 $\pmb{\cdot}$ 

 $\bullet$ 

**Wydatki projektu**

#### D 1. Szacunkowyplan finansowy projektu.

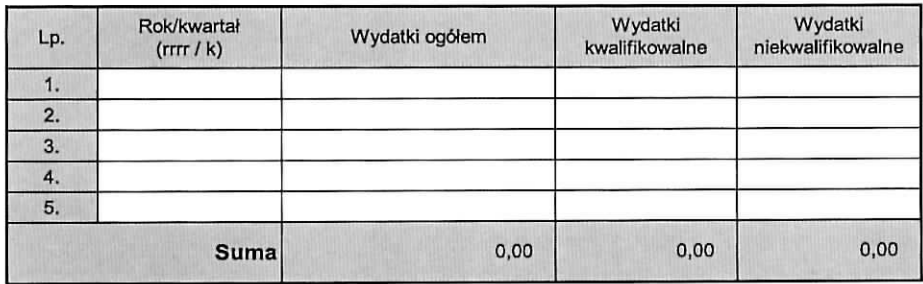

## D 2. Budżet projektu (w PLN)

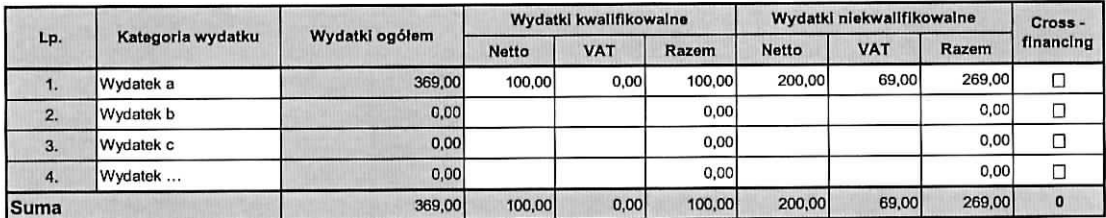

#### D 3. Zrodla finansowania projektu (w **PLN)**

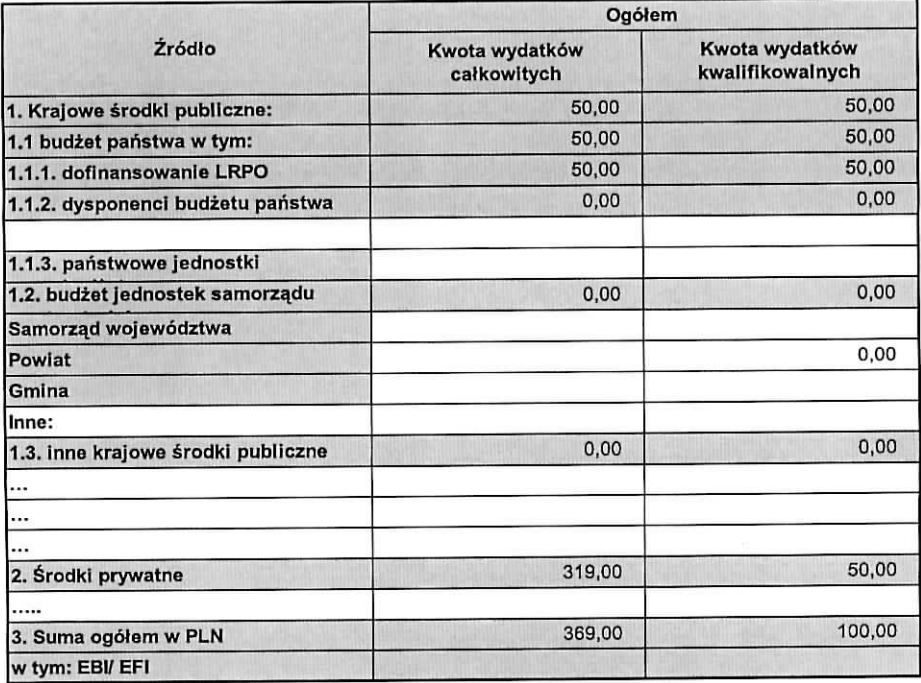

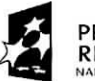

 $\bullet$  and  $\bullet$ 

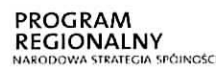

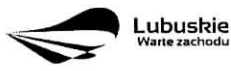

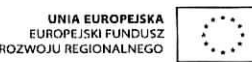

# Załączniki

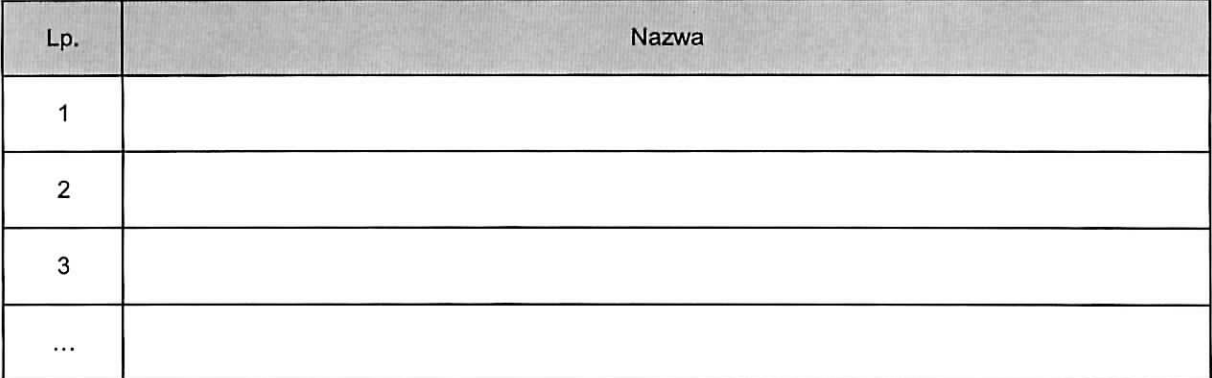

Data, podpis oraz pieczęć

Załącznik nr 2 do Uchwały nr  $.138/1622/12$ Zarządu Województwa Lubuskiego  $z$  dnia  $\mathcal{A}\mathcal{S}$ , wneshia, 2012 roku

## INSTRUKCJA WYPELNIENIA

# wniosku o dofinansowanie realizacji projektu systemowego w ramach Lubuskiego Regionalnego Programu Operacyjnego na lata 2007-2013

#### Strona tytulowa wniosku

Należy wpisać numer i nazwę priorytetu, działania oraz, opcjonalnie poddziałania, w ramach którego składany jest wniosek o dofinansowanie. Ponadto nalezy wpisac tytut projektu, ktory w jasny, czytelny i w jednoznaczny sposób powinien identyfikować projekt.

### Lokalizacja projektu

#### A1. Miejsce realizacji

Należy podać lokalizację miejsca, w którym będzie realizowany projekt. Jeżeli obszar, na którym będzie realizowany projekt obejmuje swym zasięgiem całe województwo, w polach powiat, gmina, miejscowość należy wpisać "nie dotyczy". Analogicznie należy postępować w przypadku, gdy obszar, na którym bedzie realizowany projekt obejmuje swym zasięgiem wszystkie gminy w ramach jednego powiatu oraz wszystkie miejscowosci w ramach jednej gminy.

W przypadku, gdy projekt realizowany będzie w kilku lokalizacjach należy je wszystkie wymienić.

## A 2. Klasyfikacja

Należy wybrać z rozwijanej listy odpowiednia kategorię interwencji, obszar realizacji oraz dział gospodarki w zaleznosci od rodzaju realizowanego projektu.

## A 3. Lokalizacja inwestycji na obszarze NATURA 2000

Należy zaznaczyć pole "Nie dotyczy", jeżeli realizowany projekt nie ma znaczącego wpływu na obszary Natura 2000 i nie wymaga przeprowadzenia postępowania OOŚ w zakresie oceny wpływu na obszary Natura 2000.

Należy wpisać nazwę obszaru w pole "Obszary specjalnej ochrony powołane przez Ministra Środowiska" w przypadku, gdy planowana inwestycja będzie przebiegała przez tereny objęte ochroną przez Ministra Środowiska, ujęte w Dyrektywie RE 79/409/EWG z dnia 2 kwietnia 1979 r.

Należy wpisać nazwę obszaru w pole "Specjalne obszary ochrony proponowane do poszerzenia przez Ministra Środowiska" w przypadku, gdy planowana inwestycja bedzie przebiegała przez tereny objęte ochroną przez Ministra Środowiska, ujęte w Dyrektywie RE 92/43/EWG z dnia 21 maja 1992 r.

## Informacje dotyczace Beneficjenta

#### B 1. Identyfikacja Beneficjenta

Nalezy podac aktualne dane identyfikujace Beneficjenta.

#### B 2. Dane osób uprawnionych do reprezentowania Beneficjenta

Nalezy podac aktualne dane osob uprawnionych do reprezentowania Beneficjenta (jesli dotyczy). Uprawnienie to może wynikać z aktów prawa, dokumentów rejestrowych lub pełnomocnictwa udzielonego przez Beneficjenta.

#### B 3. Partnerzy zaangażowani w realizację projektu

Należy wymienić wszystkich partnerów, jeżeli projekt jest realizowany w partnerskie z innymi podmiotami.

#### Informacje dotyczące projektu

#### C 1. Matryca logiczna

Matryca logiczna składa się z pięciu kolumn i sześciu wierszy, które układaja się w logikę pionowa i pozioma. Logika pionowa pokazuje jakie są zamierzenia projektu, natomiast logika pozioma służy do mierzenia rezultatów projektu i wykorzystanych zasobów poprzez zastosowane wskaźniki ekonomiczne.

Kolumna pierwsza matrycy logicznej zawiera opis podstawowych elementów projektu, każdy z nich powinien logicznie wynikac z poziomu hierarchicznie nizszego.

Kolumna druga matrycy logicznej zawiera obiektywnie weryfikowalne wskażniki osiagnieć bezpośredniego celu strategicznego, rezultatów, produktów i działań. Powinny to być ilościowe lub jakościowe mierniki, za pomocą których można monitorować prowadzone działania, a po zakończeniu wdrażania dokonać oceny projektu według wcześniej określonych kryteriów.

Kolumna trzecia matrycy logicznej to źródła informacji i weryfikacji określonych w kolumnie drugiej wskaźników.

Kolumna czwarta matrycy logicznej to harmonogram realizacji projektu oraz osiągnięcia określonych w kolumnie drugiej wskaźników.

Kolumna piąta matrycy logicznej to założenia i czynniki ryzyka. Informacje zawarte w tej kolumnie identyfikują czynniki zewnętrzne, które mogą mieć wpływ na prawidłową realizację projektu oraz osiągnięcie założonych celów wyższego rzędu. Założenia muszą być spełnione, żeby projekt został prawidłowo zrealizowany.

#### C 2. Trwałość

Należy wskazać, w jaki sposób będą zapewnione środki, które zagwarantują stabilność finansową projektu w okresie jego trwałości oraz w jaki sposób będzie finansowane utrzymanie efektów/celów projektu po jego zakończeniu, a także w jaki sposób prowadzone bedzie zarządzanie produktami projektu po zakończeniu jego realizacji.

#### C 3. Realizacja polityk horyzontalnych

Nalezy okreslic wplyw planowanego projektu na realizacje polityk horyzontalnych (neutralny/pozytywny). W przypadku wybrania pozytywnego wpływu, należy dodatkowo umieścić stosowny opis w polu znajdującym się ponizej polityk.

## C 4. Zdolność instytucjonalna wnioskodawcy

Należy wskazać, jaka jest zdolność Beneficjenta do realizacji projektu - doświadczenie, struktura organizacyjna, zasoby finansowe itp.

## C 5. Promocja

٠

Należy wskazać i opisać sposób przeprowadzenia promocji realizowanego projektu (główne działania).

## Wydatki projektu

## D1. Szacunkowy plan finansowy projektu.

Należy przedstawić szacowaną wielkość wszystkich planowanych wydatków w odniesieniu do każdego kwartalu realizacji projektu (w PLN).

## D 2. Budżet projektu (w PLN )

Beneficjent w tabeli wyszczególnia planowane wydatki.

## D 3. Źródła finansowania projektu (w PLN)

W tabeli należy wskazać podział źródeł finansowania projektu.

## **Załączniki**

Należy wymienić wszystkie wymagane załączniki.

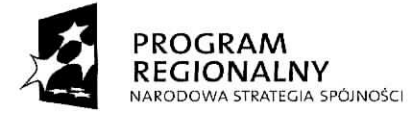

 $\ddot{\bullet}$ 

 $\tau$ 

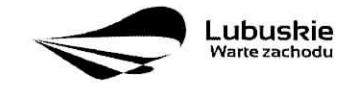

**UNIA EUROPEJSKA<br>EUROPEJSKI FUNDUSZ<br>ROZWOJU REGIONALNEGO** 

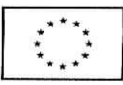

**ZalaczniknrS** Zarzqdu Wojewodztwq Lubuskiego z dnia **^LLfdCfhA&taihJh 2012 r.**

#### Wniosek Beneficjenta o płatność

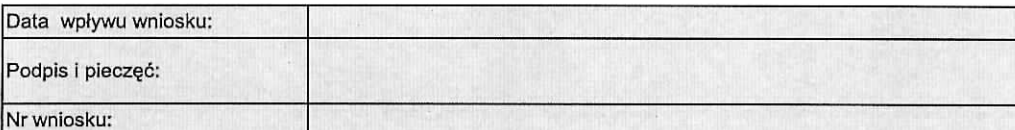

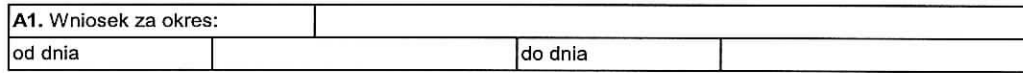

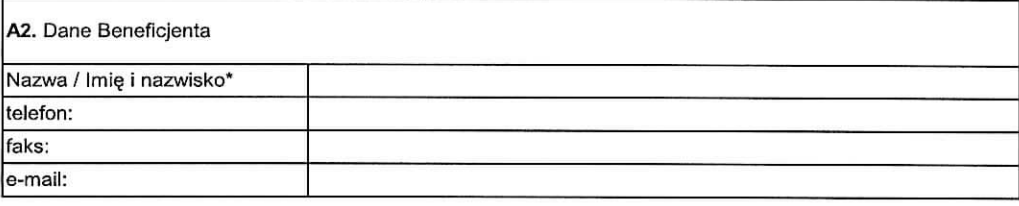

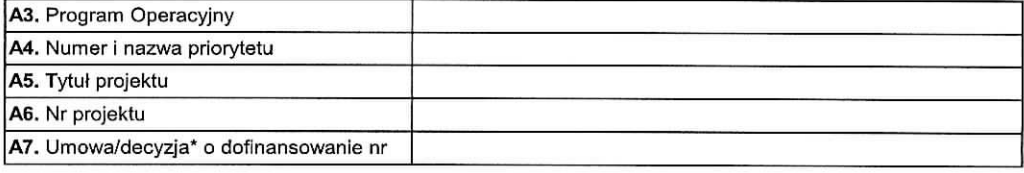

A8. Płatność końcowa (tak/nie)\*

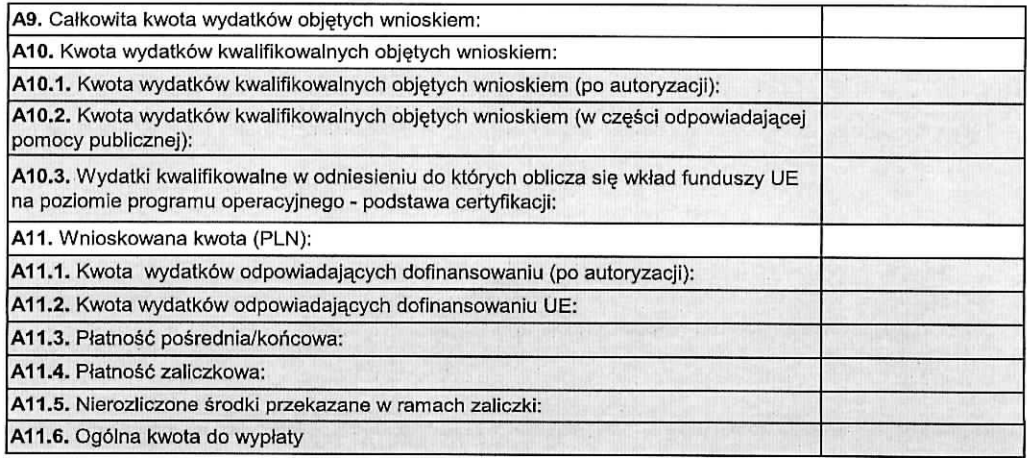

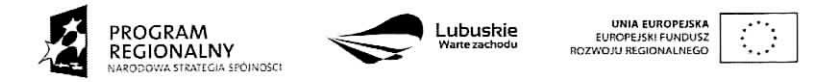

## **Informacja finansowa dotycząca wniosku**

## B1. ZESTAWIENIE DOKUMENTÓW potwierdzających poniesione wydatki objęte wnioskiem

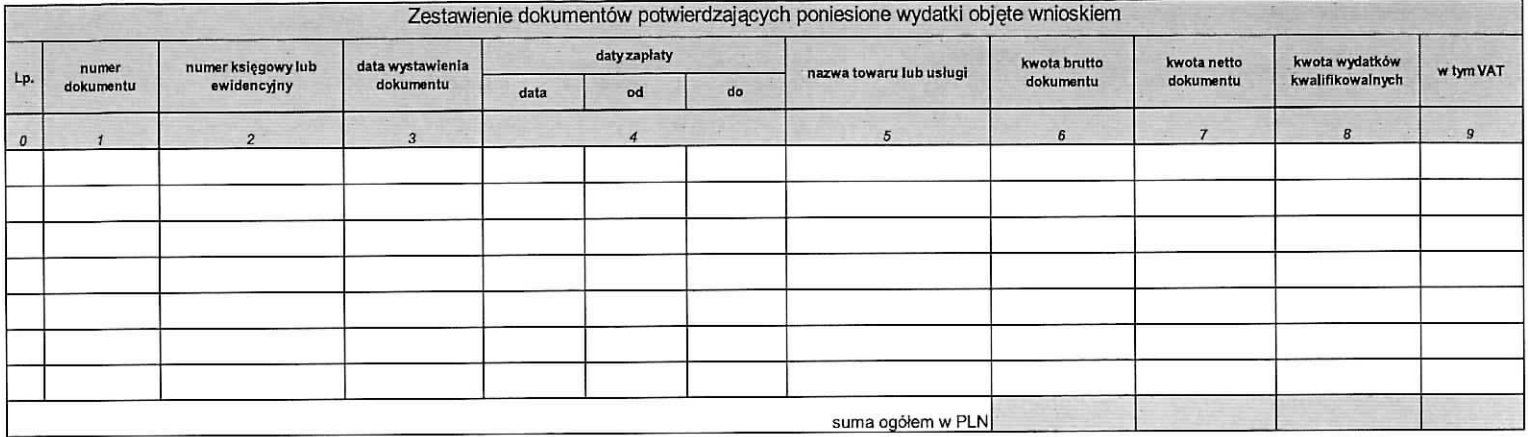

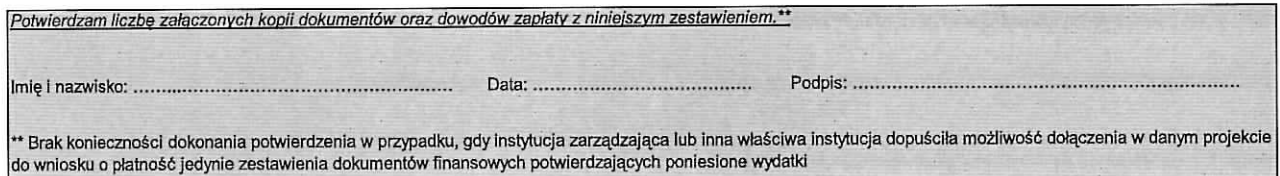

 $\mathbf{v}$ 

 $\tilde{E}$ 

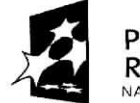

 $\hat{\mathbf{r}}$ 

 $\ddot{\phantom{1}}$ 

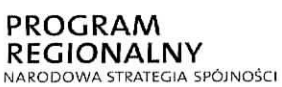

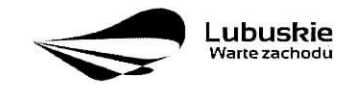

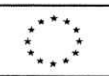

#### **Uzyskany dochod i zrodfa finansowania**

C1. UZYSKANY DOCHÓD oraz odsetki narosłe od złożenia poprzedniego wniosku o płatność

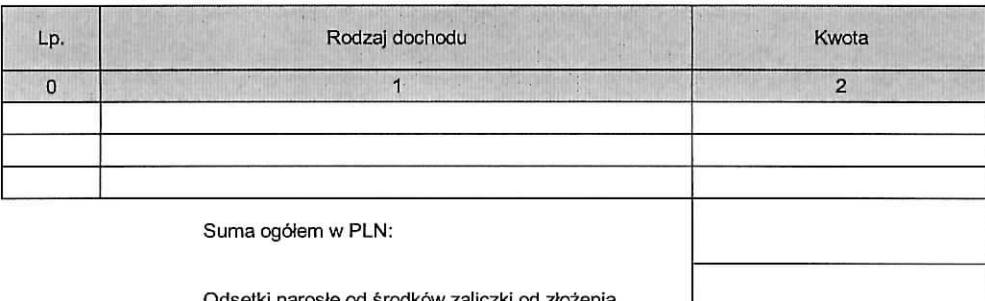

Odsetki naroste od srodk6w zaliczki od ztozenia poprzedniego wniosku o płatność:

#### C2. ŻRÓDŁA, Z KTÓRYCH ZOSTAŁY SFINANSOWANE WYDATKI

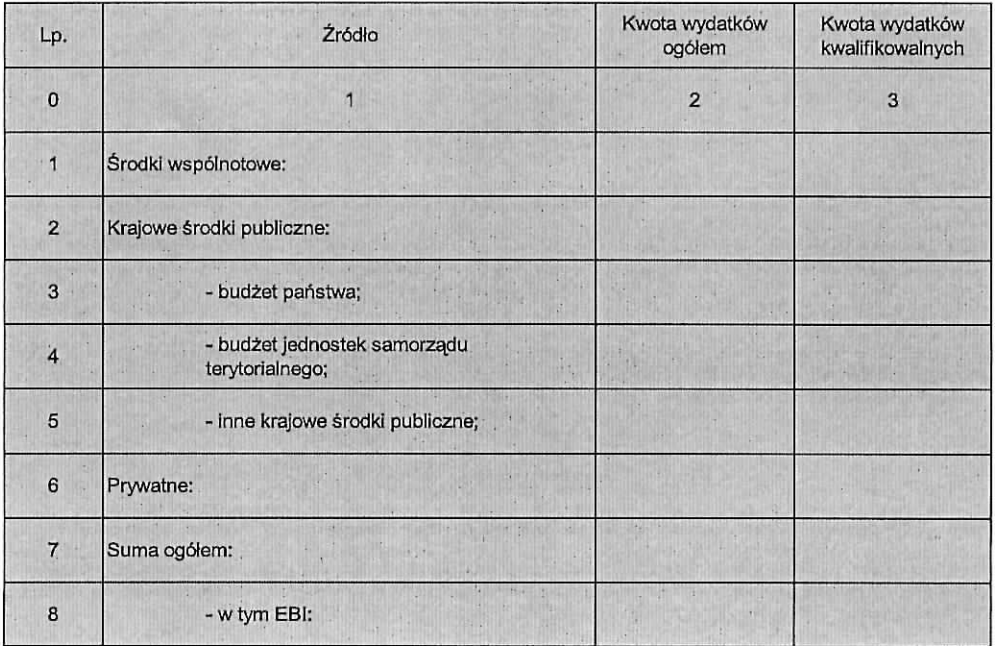

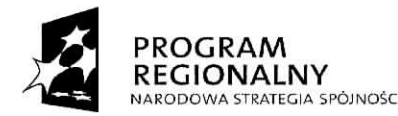

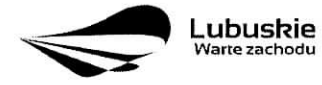

**UNIA EUROPEJSKA<br>EUROPEJSKI FUNDUSZ<br>OZWOJU REGIONALNEGO** 

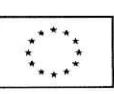

 $\mathbf{x}$ 

 $\cdot$ 

Przebieg realizacji projektu

D1. POSTĘP RZECZOWO-FINANSOWY REALIZACJI PROJEKTU

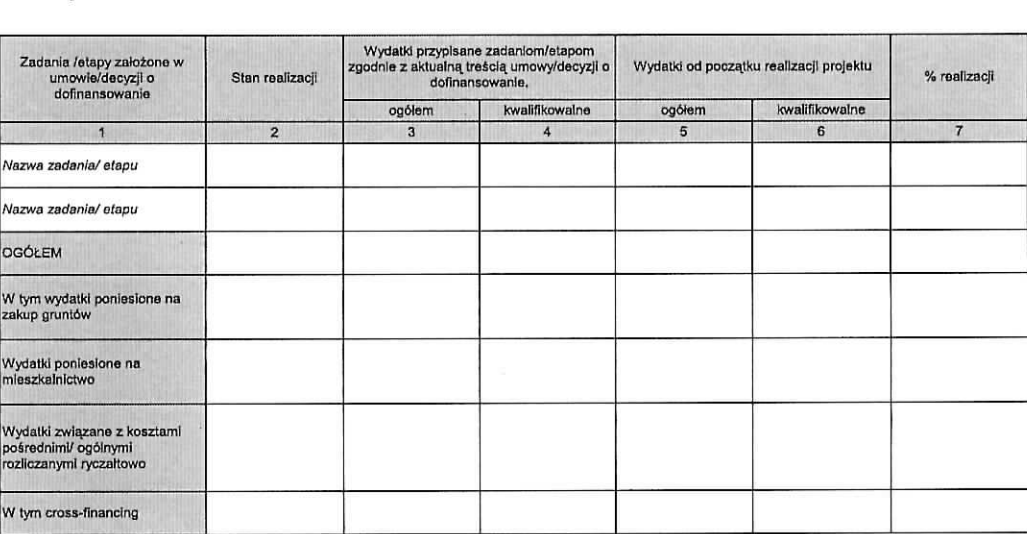

D2. PLANOWANY PRZEBIEG RZECZOWY REALIZACJ! PROJEKTU DO CZASU ZLOZENIA KOLEJNEGO WNIOSKU

 $\mathcal{Q}^{\rm{in}}_{\rm{eff}}$ 

ä.

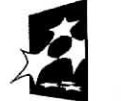

 $\ddot{\phantom{1}}$ 

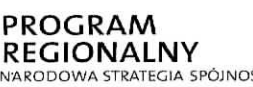

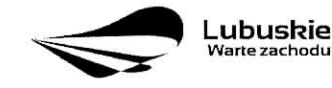

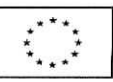

**Wskazniki realizacji** projektu

#### E1.1. WSKAZNIKI PRODUKTU

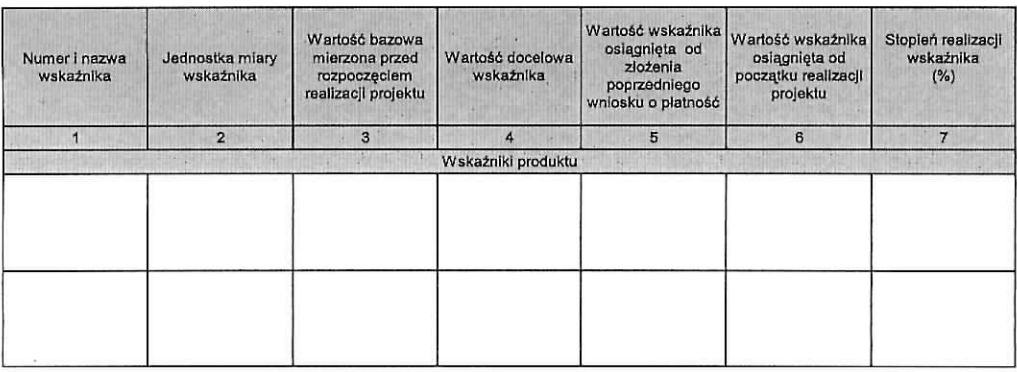

#### E1.Z. WSKAZNIKI REZULTATU

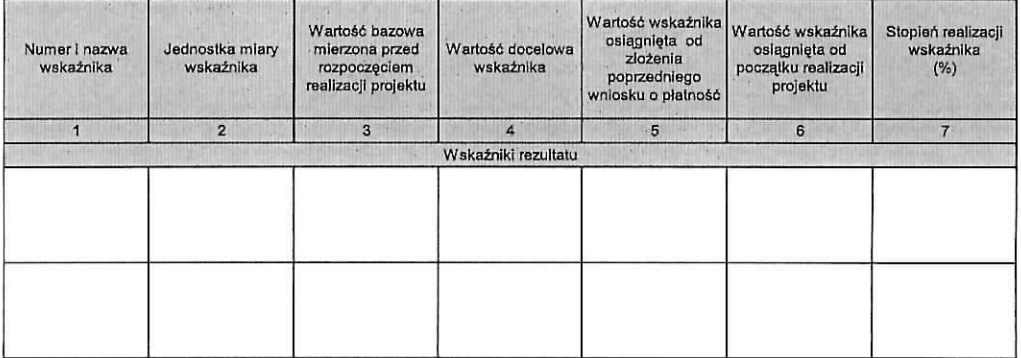

E2. INFORMACJA NA TEMAT PROBLEMÓW NAPOTKANYCH W TRAKCIE REALIZACJI PROJEKTU, ZADAŃ PLANOWANYCH, A<br>NIEZREALIZOWANYCH<br>W OKRESIE OBJĘTYM WNIOSKIEM, ORAZ PRZYCZYN EWENTUALNEGO NIEOSIĄGNIĘCIA ZAKŁADANEGO W PROJEKCIE POZIOMU<br>W S

5

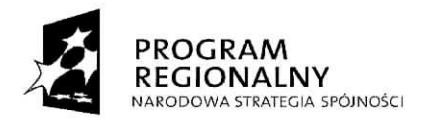

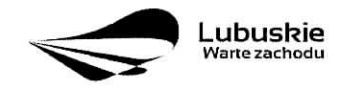

**UNIA EUROPEJSKA<br>EUROPEJSKI FUNDUSZ<br>ROZWOJU REGIONALNEGO** 

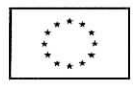

 $\pmb{\lambda}$ 

 $\pmb{\cdot}$ 

#### **Harmonogram wydatkow**

#### F1. HARMONOGRAM WYDATKÓW NA KOLEJNE KWARTAŁY

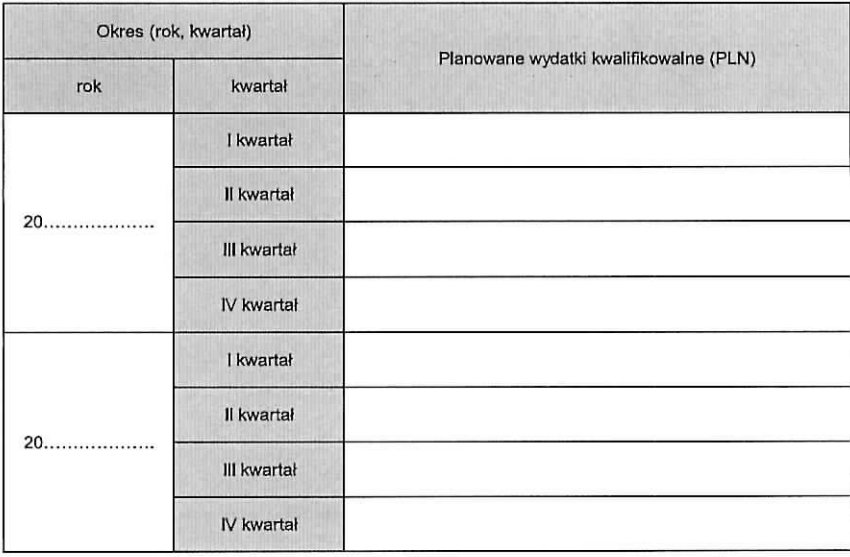

F2. Planowana data złożenia kolejnego wniosku o płatność

6

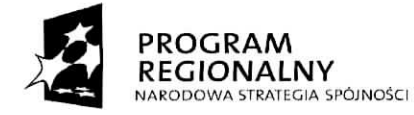

ň

 $\epsilon$ 

ŏ,

 $\frac{1}{\epsilon}$ 

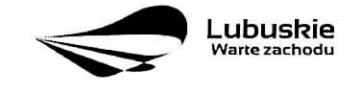

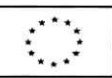

**Polityki wspolnotowe**

01. INFORMACJA O ZGODNOSCI REALIZACJI PROJEKTU Z ZASADAMI POLITYK WSPOLNOTOWYCH

Czy projekt realizowany jest zgodnie z zasadami polityk wspólnoty?

 $\square$  Tak  $\square$  Nie

W przypadku nieprzestrzeganta polityk wspfilnoty nalozy opisac, na czym polegaly nieprawidfowosci oraz wskazac planowane i podjete dzialanla naprawcze.

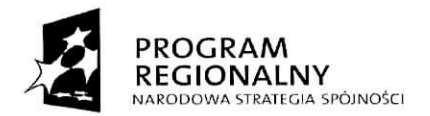

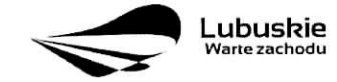

UNIA EUROPEJSKA<br>EUROPEJSKI FUNDUSZ<br>OZWOJU REGIONALNEGO

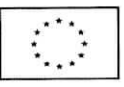

×

 $\Delta$ 

**Oświadczenie i załączniki** 

H1. OSWIADCZENIE BENEFICJENTA

Ja, niżej podpisany, niniejszym oświadczam, że informacje zawarte we wniosku o płatność są zgodne z prawdą, a wydalki wykazane wo wniosku zoslaly zaplacone.

Jestem świadomy odpowiedzlalności karnej wynikającej z art. 297 kodeksu karnego, dotyczącej poświadczania nieprawdy co do okoliczności mającej znaczenie prawne.

Oświadczam, że dokumentacja związana z projektem przechowywana jest:

H2. ZAtACZNIKI

l. Potwierdzone za zgodność z oryginałem kopie faktur lub dokumentów księgowych o równoważnej<br>wartości dowodowej wraz z dowodami zapiaty (o lie beneficjent nie został zwolniony z obowiązku<br>załaczania wspomnianych dokumentó

2. Poświadczone za zgodność z oryginałem kopie dokumentów potwierdzające odbiór/wykonanie prac.

3. Inne dokumenty, o ile są wymagane zgodnie z umową/decyzją o dofinansowanie.

Mtejscowo§4: Podpis (imig i nazwiako);

**Zal^cznik nr 4 do Uchwaty nr Zarzqdu Wojewodztwa Lubuskiego**  $z$ dnia  $\sqrt{8}$  wnes<sup>t</sup> (2012 roku

#### **INSTRUKCJA WYPELNIENIA**

# wniosku o płatność dla projektów systemowych realizowanych **w ramach Lubuskiego Regionalnego Programu Operacyjnego na lata 2007-2013**

#### **Strona tytulowa wniosku**

W pozycii A1 należy podać okres, za jaki składany jest wniosek.

W pozycji A2 należy podać dane Beneficjenta zgodne z umowa/decyzją o dofinansowanie projektu.

W pozycjach A3-A7 należy podać nazwe programu oraz numer i nazwe priorytetu, w ramach którego realizowany jest projekt, tytuł projektu, numer projektu zgodny z umową o dofinansowanie lub decyzją i numer umowy lub decyzji.

W pozycji A8 należy wskazać czy wniosek o płatność jest ostatnim wnioskiem o płatność dotyczacym danego projektu.

W pozycji A9 należy podać kwotę poniesionych przez Beneficjenta wydatków objętych wnioskiem o płatność i związanych z realizowanym projektem (zarówno kwalifikowalnych jak i niekwalifikowalnych), również tych nie wykazanych w pozycji B1.

W pozycji A10 należy podać kwotę poniesionych przez Beneficjenta wydatków kwalifikowalnych objetych wnioskiem o płatność.

W pozycji A11 należy podać wnioskowaną przez Beneficjenta kwotę dofinansowania.

## **Informacja finansowa dotycząca wniosku**

W pozycji B1 należy podać numer dokumentu potwierdzającego wydatkowanie środków, numer księgowy lub ewidencyjny dokumentu, date wystawienia dokumentu, daty uregulowania platnosci wynikajacej z przedstawionego dokumentu księgowego, nazwę towaru lub usługi wykazanych w odpowiedniej pozycji w dokumencie ksiegowym (opis towaru/usługi powinien być na tyle szczegółowy, aby pozwalał na jednoznaczne zidentyfikowanie, jakiej usługi lub towaru dana pozycja dotyczy), kwotę dokumentu brutto, kwote dokumentu netto, kwote wydatków kwalifikowalnych zwiazanych z projektem, rozliczanych danym wnioskiem o płatność oraz kwote VAT, uwzgledniona w kolumnie 8, o ile podatek VAT jest kwalifikowalny. W przypadku niekwalifikowaności VAT należy wpisać "0".

#### **Uzyskany dochod i zrodta finansowania**

W pozycji C1 Należy wskazać dochód pomniejszający wydatki kwalifikowane zgodnie z zasadami określonymi przez instytucję zarządzająca z uwzględnieniem art. 55 rozporządzenia 1083/2006.

W przypadku, gdy do powstania dochodu przyczyniły się zarówno wydatki, zdaniem Beneficjenta, kwalifikowalne jak i niekwalifikowalne należy zadeklarować część dochodu odpowiadającą relacji wydatków kwalifikowalnych do wydatków ogółem, które przyczyniły się do powstania dochodu.

W dodatkowym wierszu należy wykazać odsetki narosłe od środków zaliczki od złożenia poprzedniego wniosku o płatność (chyba, że na mocy odrębnych przepisów wspomniane odsetki stanowią dochód Beneficjenta, jak ma to miejsce w przypadku jednostek samorzadu terytorialnego).

 $\mathcal{L}$ 

Dane prezentowane w poz. C2 powinny obrazować sytuację, jaka będzie miała miejsce po dokonaniu refundacji wydatków poniesionych przez Beneficjenta, rozliczeniu płatności zaliczkowej, badź rozliczeniu wydatków poniesionych przez państwowa jednostkę budżetowa.

## Przebieg **realizacji projektu**

W pozycji D1 w kolumnie 2 należy zamieścić krótki, hasłowy opis prezentujący stan realizacji poszczególnych zadań/etapów projektu. W kolumnach 3 i 4 należy przedstawić odpowiednio dane o wydatkach ogółem i wydatkach kwalifikowalnych, jakie zgodnie z aktualna treścia umowy/decyzji o dofinansowanie powinny być poniesione w ramach poszczególnych zadań/etapów, natomiast w kolumnach 5 i 6 wydatki ogółem oraz wydatki kwalifikowalne poniesione od poczatku realizacji projektu. Kolumna 7 powinna przedstawiac procentowa relację wartości z kolumny 6 do wartości z kolumny 4.

W pozycji D2 nalezy opisac w kilku zdaniach zadania/etapy, jakie Beneficjent planuje podjac w ramach realizowanego projektu do czasu złożenia kolejnego wniosku o płatność.

## **Wskazniki realizacji projektu**

W pozycjach E1.1 oraz E1.2 wpisywane sa wskaźniki zawarte we wniosku Beneficienta o dofinansowanie i w umowie/decyzji o dofinansowanie.

Wskaźniki produktu umieszczone w pozycji E1.1 określaja materialne efekty jakie powstały w okresie realizacji projektu.

Wskaźniki rezultatu umieszczone w pozycji E1.2 opisują zmiany w sytuacji Beneficjenta, jego otoczeniu badź ostatecznych odbiorców, jakie nastapiły w wyniku zrealizowania projektu.

Wartość bazowa wskaźnika to wartość przed rozpoczeciem realizacji projektu. Wartość docelowa oznacza wartość, jaka Beneficjent zamierza osiągnąć w wyniku wdrożenia projektu i musi być zgodna z wartościa docelowa wpisana w umowie/decyzji o dofinansowanie.

W pozycji E2 nalezy przedstawic informacje, o problemach napotkanych w trakcie realizacji projektu w okresie objętym wnioskiem o płatność, zadaniach planowanych do realizacji a niezrealizowanych i podać powody.

#### **Harmonogram wydatkow**

W pozycji F1 należy przedstawić informację o całkowitych wydatkach kwalifikowalnych, jakie Beneficjent planuje wykazać we wnioskach o płatność składanych w kolejnych czterech kwartałach. Informacje powinny obejmowac pelne kwartaly kalendarzowe.

W pozycji F2 należy podać planowaną datę złożenia kolejnego wniosku o płatność.

#### Polityki **wspolnotowe**

W pozycji G1 poprzez zaznaczenie pola Tak lub Nie należy wskazać, czy realizowany projekt jest zgodny z zasadami polityk Wspólnoty.

### **Oswiadczenie i** zalqczniki

۰

۳

W pozycji H1 należy wskazać miejsce przechowywania dokumentacji projektu.,

Załącznikami do wniosku mogą być potwierdzone za zgodność z oryginałem kopie faktur lub dokumentów księgowych o równoważnej wartości dowodowej (zgodne z poz. B1) wraz z dowodami zapłaty, jak również poświadczone za zgodność z oryginałem kopie dokumentów potwierdzających odbiór/wykonanie prac oraz inne dokumenty, o ile są wymagane zgodnie z umową/decyzją o dofinansowanie.

Wniosek należy czytelnie podpisać (dopuszczalna jest autoryzacja elektroniczna zabezpieczona hasłem)